# **МИНИСТЕРСТВО ОБРАЗОВАНИЯ И НАУКИ РОССИЙСКОЙ ФЕДЕРАЦИИ**

# **Федеральное государственное бюджетное образовательное учреждение высшего образования**

# «ТОМСКИЙ ГОСУДАРСТВЕННЫЙ УНИВЕРСИТЕТ СИСТЕМ УПРАВЛЕНИЯ И РАДИОЭЛЕКТРОНИКИ» (ТУСУР)

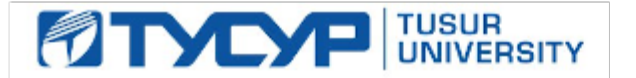

# УТВЕРЖДАЮ

Директор департамента образования

Документ подписан электронной подписью Сертификат: 1сбсfa0a-52a6-4f49-aef0-5584d3fd4820<br>Владелец: Троян Павел Ефимович Действителен: с 19.01.2016 по 16.09.2019

# РАБОЧАЯ ПРОГРАММА ДИСЦИПЛИНЫ

### **Основы гипертекстового представления интернет-контента**

Уровень образования: **высшее образование - бакалавриат**

Направление подготовки / специальность: **38.03.05 Бизнес-информатика**

Направленность (профиль) / специализация: **ИТ-предпринимательство**

Форма обучения: **заочная (в том числе с применением дистанционных образовательных технологий)**

Факультет: **ФДО, Факультет дистанционного обучения**

Кафедра: **АОИ, Кафедра автоматизации обработки информации**

Курс: **2**

Семестр: **4**

Учебный план набора 2018 года

### Распределение рабочего времени

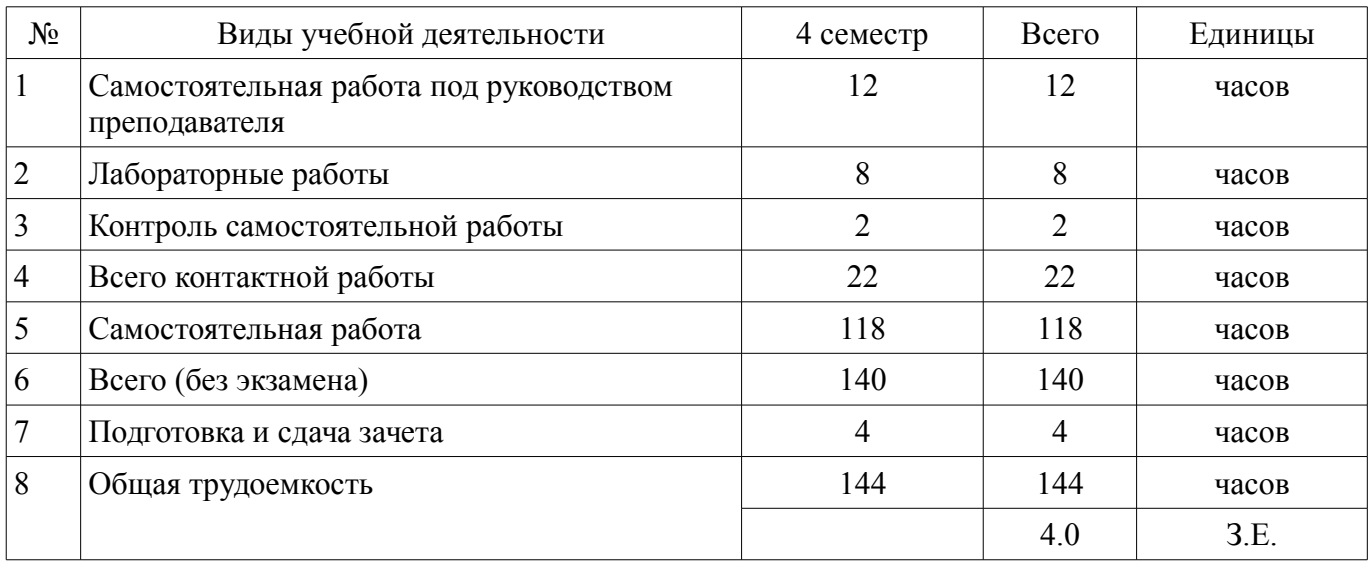

Контрольные работы: 4 семестр - 1 Зачет: 4 семестр

Томск 2018

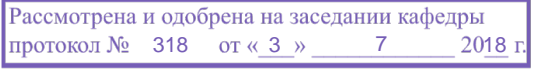

# $\overline{A}$ COD  $\overline{A}$

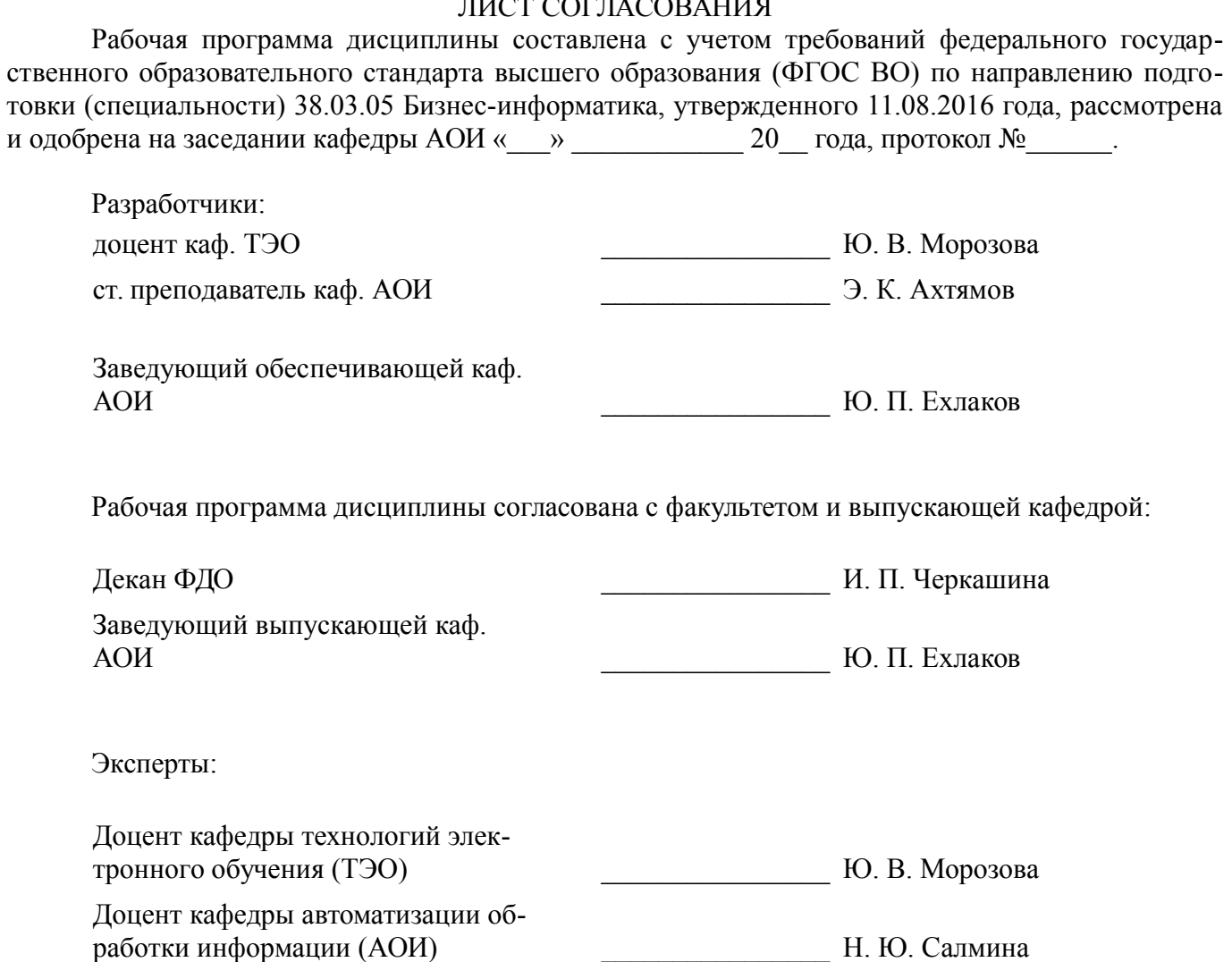

## 1. Цели и задачи дисциплины

# 1.1. Цели дисциплины

Сформировать у студентов знания и практические навыки использования современных языков разметки, разработки веб-интерфейсов и тестирования веб-приложений, функционирующих в сети Интернет

### 1.2. Залачи лисциплины

изучить содержание и особенности гипертекстового представления интернет-контента;  $\equiv$ 

сформировать представление о возможностях гипертекстового представления интернетконтента в различных браузерах

# 2. Место лиспиплины в структуре ОПОП

Дисциплина «Основы гипертекстового представления интернет-контента» (Б1.В.ОД.9) относится к блоку 1 (вариативная часть).

Предшествующими дисциплинами, формирующими начальные знания, являются: Информатика и программирование.

Последующими дисциплинами являются: Разработка интернет-приложений, Управление ITсервисами и контентом, Электронный бизнес.

# 3. Требования к результатам освоения дисциплины

Процесс изучения дисциплины направлен на формирование следующих компетенций:

ПК-18 способность использовать соответствующий математический аппарат и инструментальные средства для обработки, анализа и систематизации информации по теме исследования; В результате изучения дисциплины обучающийся должен:

знать возможности использования языков разметки; • тенденции развития современных веб-технологий: • возможности построения веб-сайтов.

уметь создавать структуру веб-страниц; • оформлять внешний вид веб-страницы с использованием каскадной таблицы стилей; • разрабатывать пользовательские веб-интерфейсы.

владеть навыками работы с инструментальными средствами разработки веб-сайтов.

# 4. Объем дисциплины и виды учебной работы

Общая трудоемкость дисциплины составляет 4.0 зачетных единицы и представлена в таблине 4.1.

Таблица 4.1 - Трудоемкость дисциплины

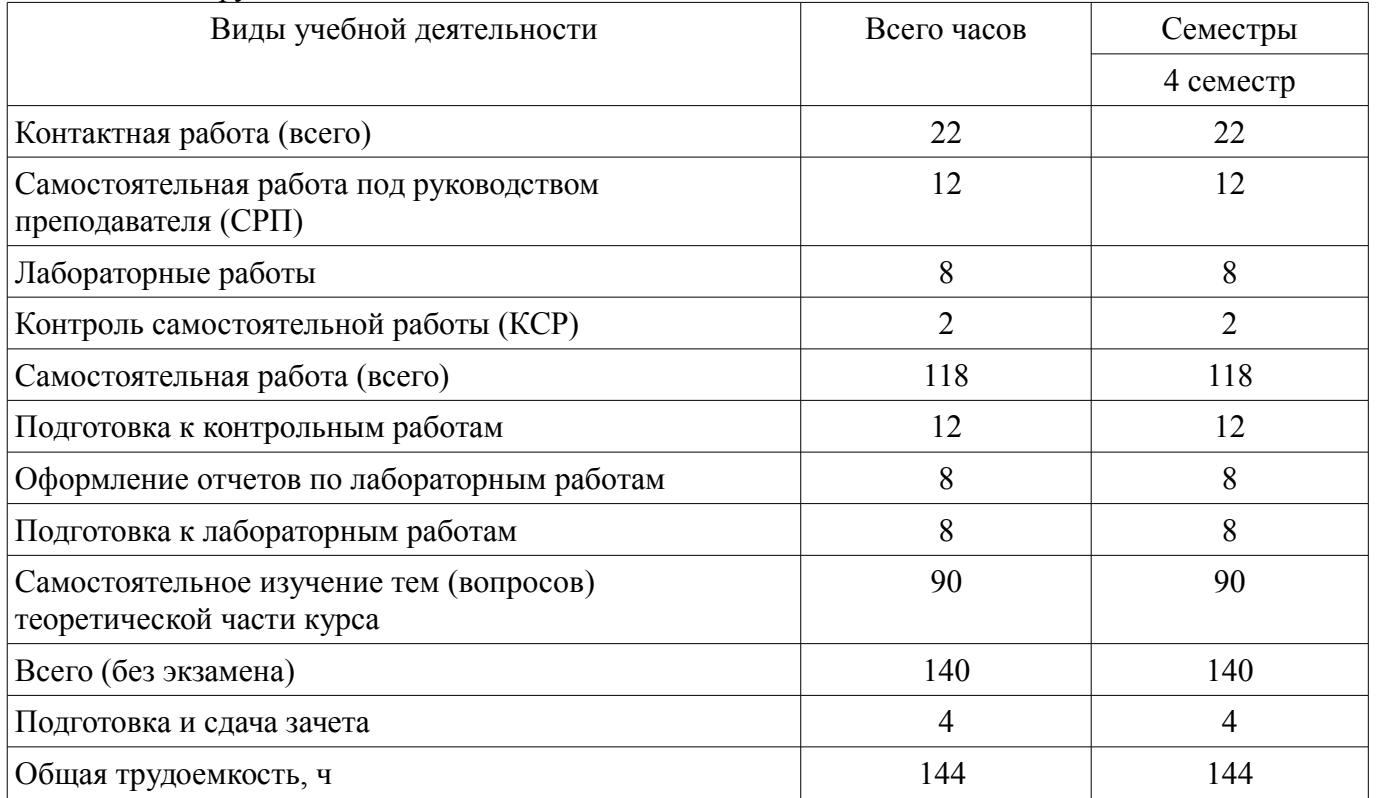

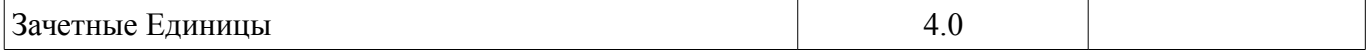

# **5. Содержание дисциплины**

#### **5.1. Разделы дисциплины и виды занятий**

Разделы дисциплины и виды занятий приведены в таблице 5.1.

Таблица 5.1 – Разделы дисциплины и виды занятий

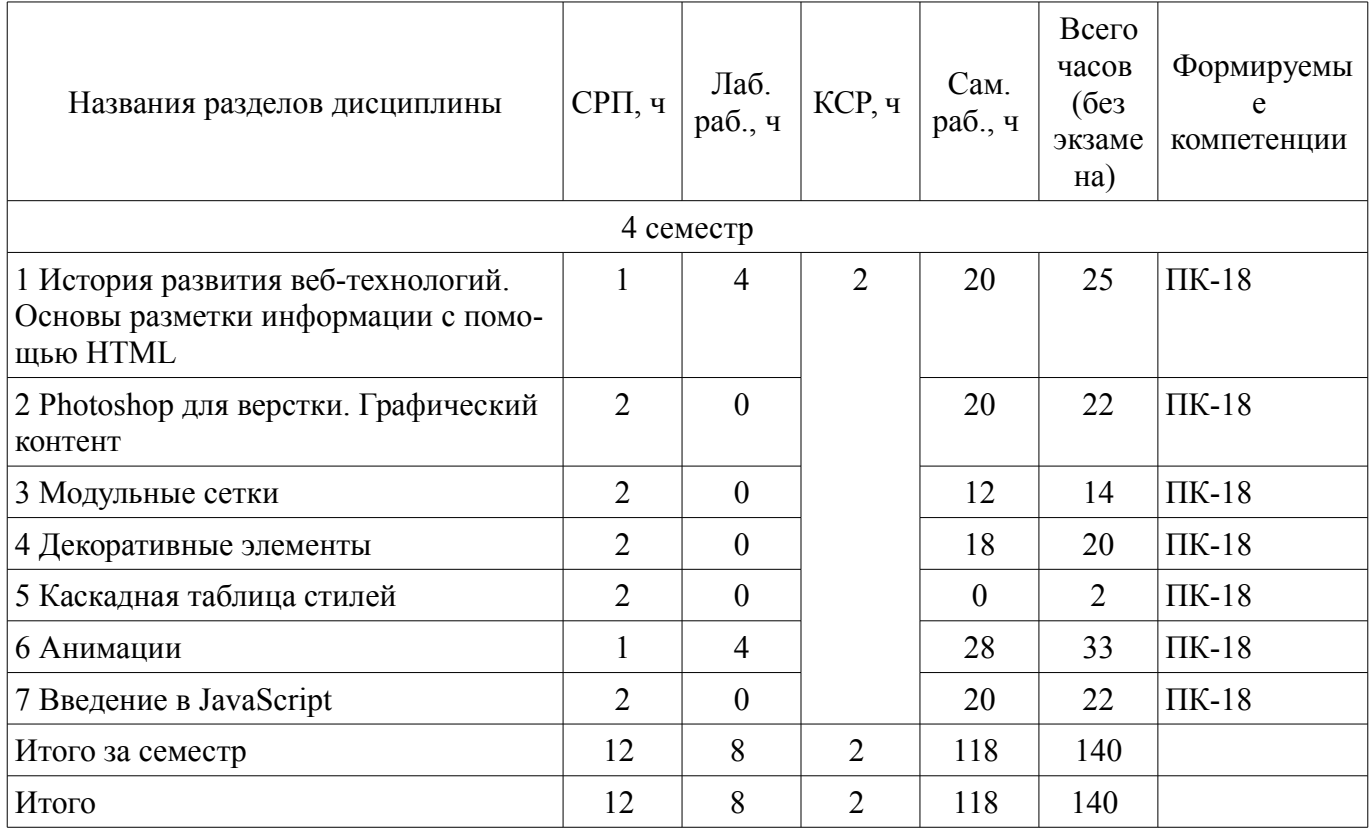

# **5.2. Содержание разделов дисциплины (самостоятельная работа под руководством преподавателя)**

Содержание разделов дисциплин (самостоятельная работа под руководством преподавателя) приведено в таблице 5.2.

Таблица 5.2 – Содержание разделов дисциплин (самостоятельная работа под руководством преподавателя)

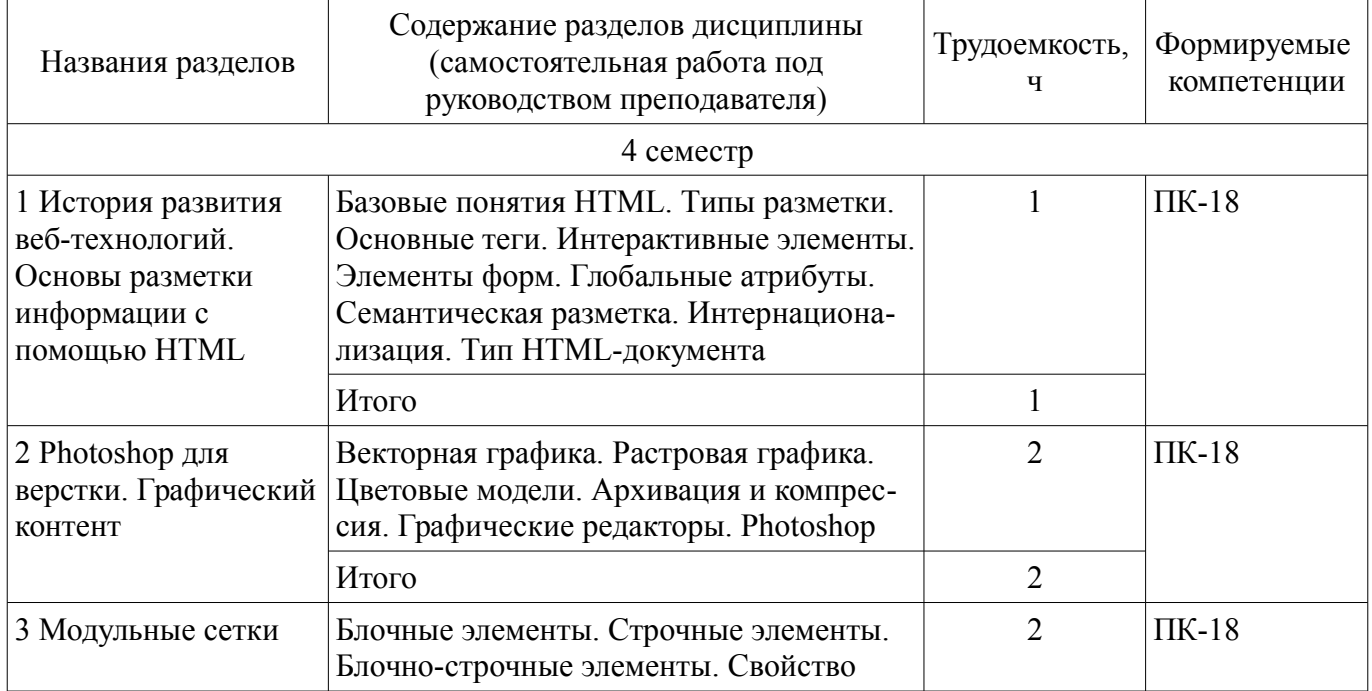

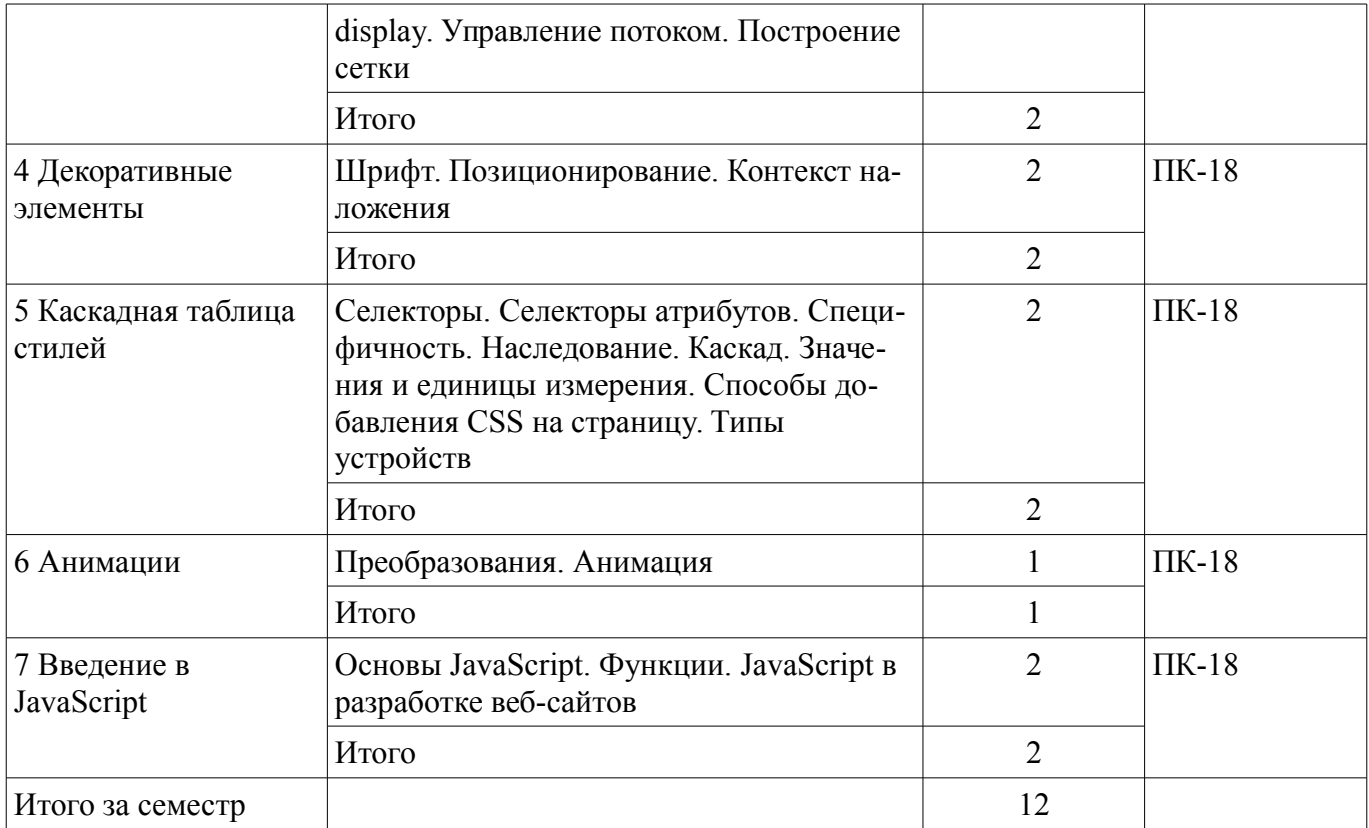

# **5.3. Разделы дисциплины и междисциплинарные связи с обеспечивающими (предыдущими) и обеспечиваемыми (последующими) дисциплинами**

Разделы дисциплины и междисциплинарные связи с обеспечивающими (предыдущими) и обеспечиваемыми (последующими) дисциплинами представлены в таблице 5.3. Таблица 5.3 – Разделы дисциплины и междисциплинарные связи

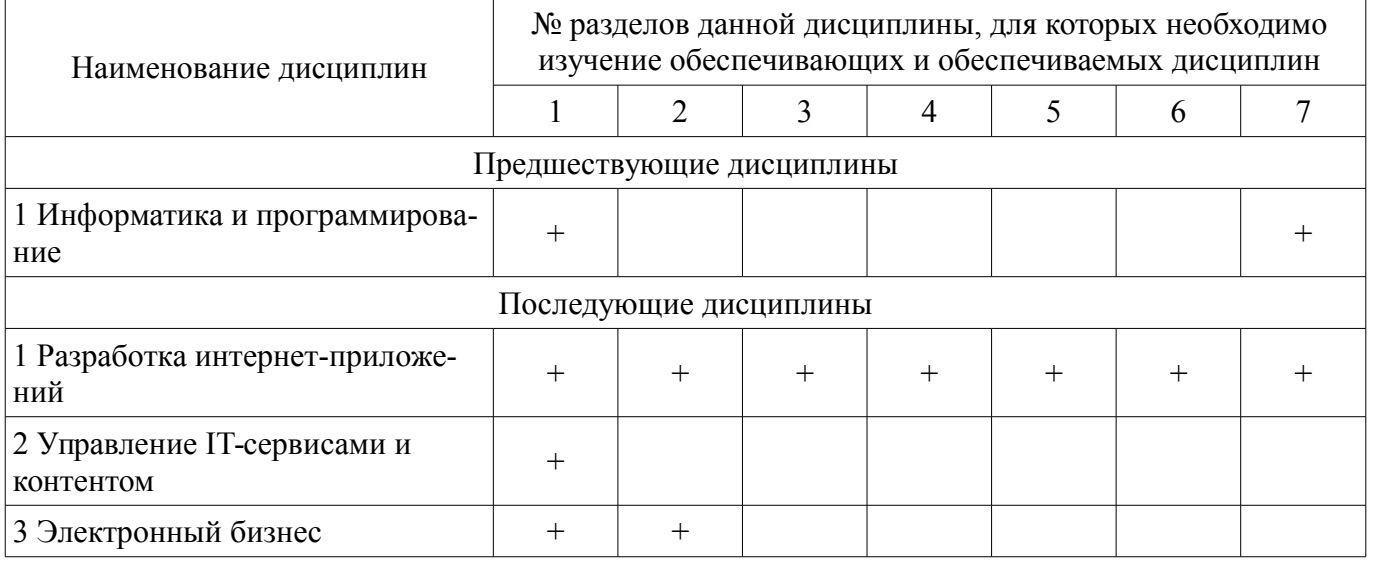

### **5.4. Соответствие компетенций, формируемых при изучении дисциплины, и видов занятий**

Соответствие компетенций, формируемых при изучении дисциплины, и видов занятий представлено в таблице 5.4.

Таблица 5.4 – Соответствие компетенций, формируемых при изучении дисциплины, и видов занятий

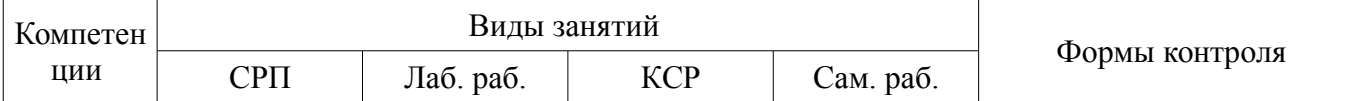

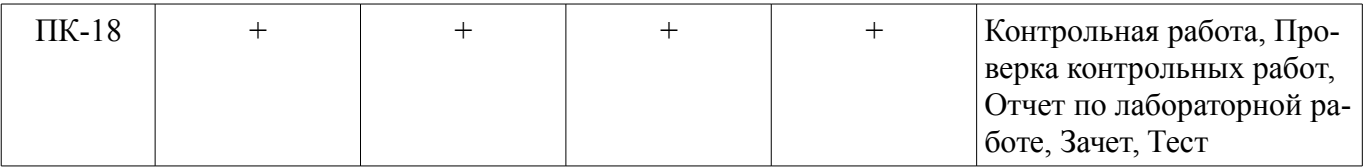

# **6. Интерактивные методы и формы организации обучения**  Не предусмотрено РУП.

# **7. Лабораторные работы**

Наименование лабораторных работ приведено в таблице 7.1. Таблица 7.1 – Наименование лабораторных работ

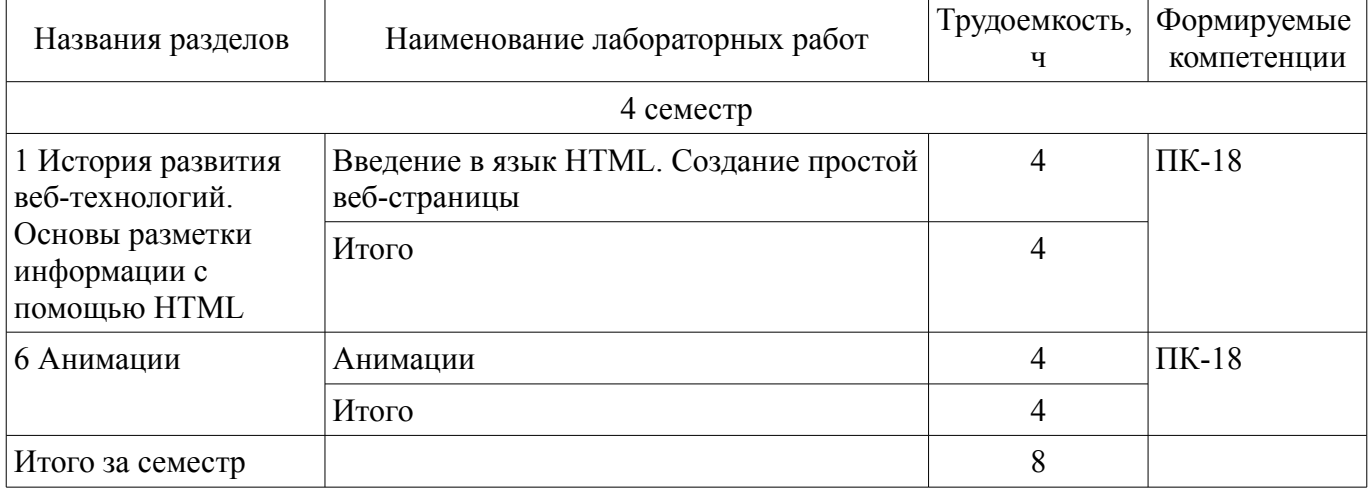

# **8. Контроль самостоятельной работы**

Виды контроля самостоятельной работы приведены в таблице 8.1. Таблица 8.1 – Виды контроля самостоятельной работы

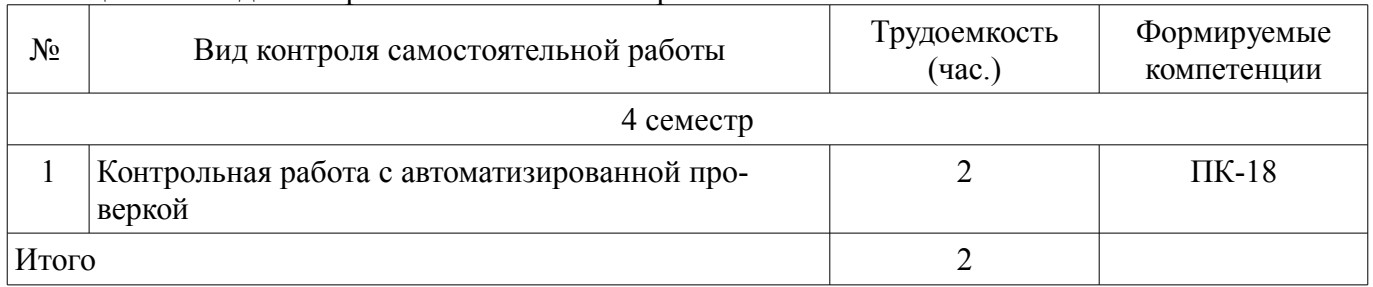

# **9. Самостоятельная работа**

Виды самостоятельной работы, трудоемкость и формируемые компетенции представлены в таблице 9.1.

Таблица 9.1 – Виды самостоятельной работы, трудоемкость и формируемые компетенции

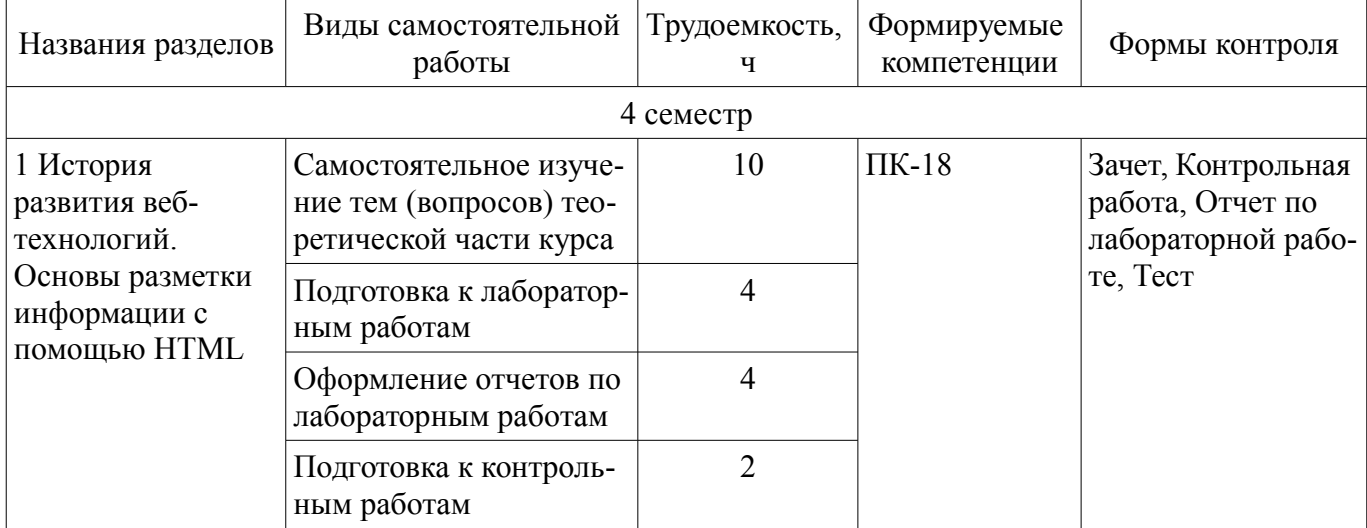

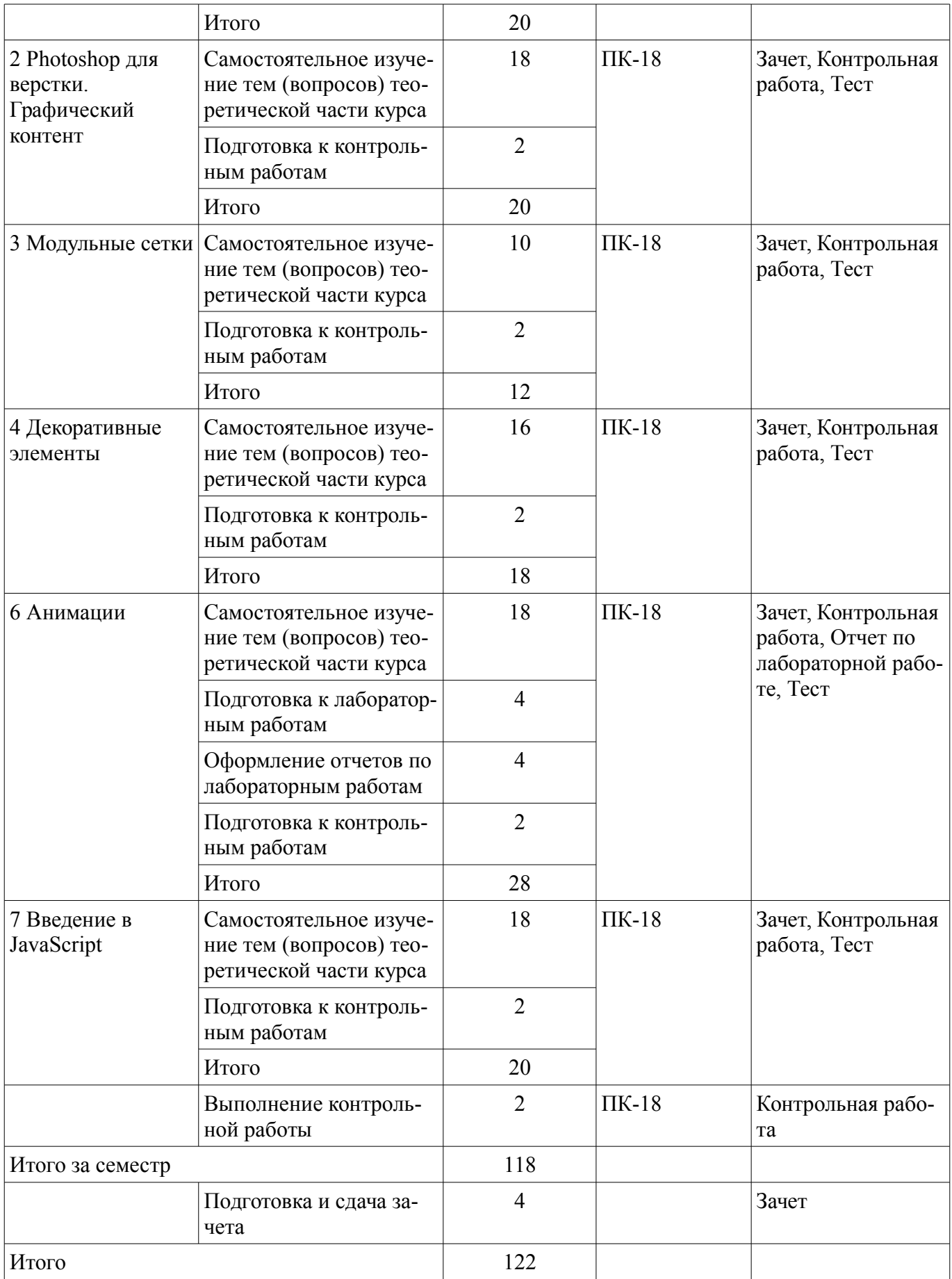

**10. Контроль самостоятельной работы (курсовой проект / курсовая работа)**  Не предусмотрено РУП.

**11. Рейтинговая система для оценки успеваемости обучающихся**  Рейтинговая система не используется.

#### **12. Учебно-методическое и информационное обеспечение дисциплины**

#### **12.1. Основная литература**

1. Ахтямов Э. К., Ехлаков Ю. П. Основы гипертекстового представления интернет-контента [Электронный ресурс]: учебное пособие / Э. К. Ахтямов, Ю. П. Ехлаков. – Томск : Эль Контент, 2017. Доступ из личного кабинета студента. — Режим доступа: https://study.tusur.ru/study/library/ (дата обращения: 30.08.2018).

### **12.2. Дополнительная литература**

1. Сухов, К.К. Node.js. Путеводитель по технологии [Электронный ресурс]: учебник / К.К. Сухов. — Электрон. дан. — Москва : ДМК Пресс, 2015. — 416 с. Доступ из личного кабинета студента. — Режим доступа: https://e.lanbook.com/book/69954 (дата обращения: 30.08.2018).

#### **12.3. Учебно-методические пособия**

#### **12.3.1. Обязательные учебно-методические пособия**

1. Ахтямов Э. К. Основы гипертекстового представления интернет-контента : электронный курс / Э. К. Ахтямов, Ю. П. Ехлаков. – Томск ТУСУР, ФДО, 2017. Доступ из личного кабинета студента.

2. Ахтямов Э. К. Основы гипертекстового представления интернет-контента [Электронный ресурс]: методические указания по выполнению лабораторных работ для студентов ФДО, обучающихся по направлениям подготовки 38.03.05 «Бизнес-информатика» и 09.03.04 «Программная инженерия» (уровень бакалавриата) / Э. К. Ахтямов. – Томск : ФДО, ТУСУР, 2018. Доступ из личного кабинета студента. — Режим доступа: https://study.tusur.ru/study/library/ (дата обращения: 30.08.2018).

# **12.3.2. Учебно-методические пособия для лиц с ограниченными возможностями здоровья и инвалидов**

Учебно-методические материалы для самостоятельной и аудиторной работы обучающихся из числа лиц с ограниченными возможностями здоровья и инвалидов предоставляются в формах, адаптированных к ограничениям их здоровья и восприятия информации.

## **Для лиц с нарушениями зрения:**

- в форме электронного документа;
- в печатной форме увеличенным шрифтом.

### **Для лиц с нарушениями слуха:**

- в форме электронного документа;
- в печатной форме.

# **Для лиц с нарушениями опорно-двигательного аппарата:**

- в форме электронного документа;
- в печатной форме.

#### **12.4. Профессиональные базы данных и информационные справочные системы**

1. При изучении дисциплины рекомендуется использовать базы данных и информационно-справочные системы, к которым у ТУСУРа есть доступ https://lib.tusur.ru/ru/resursy/bazydannyh (со свободным доступом)

## **13. Материально-техническое обеспечение дисциплины и требуемое программное обеспечение**

# **13.1. Общие требования к материально-техническому и программному обеспечению дисциплины**

**13.1.1. Материально-техническое и программное обеспечение дисциплины**  Кабинет для самостоятельной работы студентов

учебная аудитория для проведения занятий лабораторного типа, помещение для проведения групповых и индивидуальных консультаций, помещение для проведения текущего контроля и промежуточной аттестации, помещение для самостоятельной работы

634034, Томская область, г. Томск, Вершинина улица, д. 74, 207 ауд.

Описание имеющегося оборудования:

- Коммутатор MicroTeak;
- Компьютер PENTIUM D 945 (3 шт.);
- Компьютер GELERON D 331 (2 шт.);
- Комплект специализированной учебной мебели;
- Рабочее место преподавателя.
- Программное обеспечение:

 $-7$ -zip

- Google Chrome
- Kaspersky Endpoint Security 10 для Windows
- Microsoft Windows
- OpenOffice

# **13.1.2. Материально-техническое и программное обеспечение для лабораторных работ**

Кабинет для самостоятельной работы студентов

учебная аудитория для проведения занятий лабораторного типа, помещение для проведения групповых и индивидуальных консультаций, помещение для проведения текущего контроля и промежуточной аттестации, помещение для самостоятельной работы

634034, Томская область, г. Томск, Вершинина улица, д. 74, 207 ауд.

Описание имеющегося оборудования:

- Коммутатор MicroTeak;
- Компьютер PENTIUM D 945 (3 шт.);
- Компьютер GELERON D 331 (2 шт.);
- Комплект специализированной учебной мебели;
- Рабочее место преподавателя.

Программное обеспечение:

- GIMP
- Google Chrome
- Microsoft Visio (с возможностью удаленного доступа)
- Microsoft Windows
- Notepad++ (с возможностью удаленного доступа)
- OpenOffice

#### **13.1.3. Материально-техническое и программное обеспечение для самостоятельной работы**

Для самостоятельной работы используются учебные аудитории (компьютерные классы), расположенные по адресам:

- 634050, Томская область, г. Томск, Ленина проспект, д. 40, 233 ауд.;

- 634045, Томская область, г. Томск, ул. Красноармейская, д. 146, 201 ауд.;
- 634034, Томская область, г. Томск, Вершинина улица, д. 47, 126 ауд.;
- 634034, Томская область, г. Томск, Вершинина улица, д. 74, 207 ауд.

Состав оборудования:

- учебная мебель;

- компьютеры класса не ниже ПЭВМ INTEL Celeron D336 2.8ГГц. - 5 шт.;

- компьютеры подключены к сети «Интернет» и обеспечивают доступ в электронную информационно-образовательную среду университета.

Перечень программного обеспечения:

- Microsoft Windows;

- OpenOffice;

- Kaspersky Endpoint Security 10 для Windows;
- 7-Zip;

- Google Chrome.

### **13.2. Материально-техническое обеспечение дисциплины для лиц с ограниченными возможностями здоровья и инвалидов**

Освоение дисциплины лицами с ограниченными возможностями здоровья и инвалидами осуществляется с использованием средств обучения общего и специального назначения.

При занятиях с обучающимися **с нарушениями слуха** предусмотрено использование звукоусиливающей аппаратуры, мультимедийных средств и других технических средств приема/передачи учебной информации в доступных формах, мобильной системы преподавания для обучающихся с инвалидностью, портативной индукционной системы. Учебная аудитория, в которой занимаются обучающиеся с нарушением слуха, оборудована компьютерной техникой, аудиотехникой, видеотехникой, электронной доской, мультимедийной системой.

При занятиях с обучающимися **с нарушениями зрениями** предусмотрено использование в лекционных и учебных аудиториях возможности просмотра удаленных объектов (например, текста на доске или слайда на экране) при помощи видеоувеличителей для комфортного просмотра.

При занятиях с обучающимися **с нарушениями опорно-двигательного аппарата** используются альтернативные устройства ввода информации и другие технические средства приема/передачи учебной информации в доступных формах, мобильной системы обучения для людей с инвалидностью.

## **14. Оценочные материалы и методические рекомендации по организации изучения дисциплины**

# **14.1. Содержание оценочных материалов и методические рекомендации**

Для оценки степени сформированности и уровня освоения закрепленных за дисциплиной компетенций используются оценочные материалы в составе:

# **14.1.1. Тестовые задания**

1. В HTML-верстке шаблона веб-страницы существует потребность в максимально рациональном использовании свободного пространства, за счёт способности изменять ширину, высоту и порядок элементов при построении модульной сетки. Какой инструмент позволяет это сделать?

- 1) position
- 2) flexbox
- 3) box-sizing
- 4) margin

2. Графический формат является способом записи графической информации. Графические форматы файлов предназначены для хранения изображений, таких как фотографии и рисунки. Как можно назвать изображения, созданные при помощи математических описаний элементарных геометрических объектов?

1) Графический формат

2) Векторная графика

3) Растровая графика

4) Способ описательного хранения информации

3) Архивация или сжатие графических данных («сжатие без потерь»), возможна, как для растровой, так и для векторной графики. Укажите при каком методе сжатия данных одинаковые последовательности одних и тех же байтов заменяются однократным упоминанием повторяющегося байта (или целой цепочки байтов), и числа его повторений в исходных данных ?

1) RLE (Run - length encoding)

2) LZW (Lemple-Zif-Welch)

3) CCITT Group 3

4) JPEG

4. В HTML вывод элементов на странице происходит построчно сверху вниз, и поэтому слой, размещенный в самом верху кода, отобразится раньше слоя, который расположен в коде ниже. Как называется модель, по которой элементы располагаются на странице в соответствии с CSSспецификацией и своим расположением в исходном коде страницы?

1) Нормальный поток документов

2) Плавающий поток документов

3) Абсолютное позиционирование

4) Относительное позиционирование

5) Блочная модель CSS описывает прямоугольный блок, генерируемый для элемента в дереве документа и выводящийся согласно визуальной модели форматирования. Элементы какого типа нужно расположить в потоке документа друг за другом и указать им отступы, чтобы расстояние между элементами было равно значению наибольшего отступа.

1) Блочно-строчные

2) Строчные

3) Блочные

4) Флекс

6. В каскадных таблицах стилей размер шрифта определяется как высота от базовой линии до верхней границы кегельной площадки. Какое CSS свойство используется для указания размера текста?

1) font-size

2) font-style

3) text-size

4) text-style

7. Графические материалы можно использовать не только для оформления веб-страницы, но и для представления на ней различного рода визуальной информации. Какой термин обозначает абстрактную модель описания представления цветов в виде кортежей чисел, обычно из трех или четырех значений, называемых цветовым компонентами?

1) Цветовые координаты

2) Цветовая модель

3) Абстрактное представление

4) Графический формат

8. Самым популярным форматом векторной графики в Интернете на данный момент является SVG (Scalable Vector Graphics). В каком формате определяется svg-графика?

 $1)$  XML

 $2)$  CSS

 $3) HTML$ 

4) JSON

9. Компьютерный шрифт — это файл, содержащий в себе набор графических символов и соответствующих им колов. Какой синтаксис использовать правильно, чтобы слелать все элементы  $p$ > жирными?

1)  $\leq p$  style="font-size:bold;">

2)  $p$  {text-size:bold;}

 $3)$  p {font-weight:bold;}

4) <p style="text-size:bold;">

10. Блочная модель CSS описывает прямоугольный блок, генерируемый для элемента в дереве документа и выволяшийся согласно визуальной модели форматирования. Какое свойство используется для изменения левого внешнего отступа элемента?

1) padding-left

2) margin-left

3) border-left

4) indent

11. При верстке веб-страниц возникает задача расположить элементы необычным способом, при этом воспользоваться нормальным потоком в этой ситуации не представляется возможным. Тогда на помощь приходит метод позиционирования элементов. Какое позиционирование используется по умолчанию?

1) относительное

2) абсолютное

3) статическое

4) фиксированное

12. Одно из основных преимуществ CSS – это возможность легко применять набор стилей ко всем однотипным элементам в документе. Какой селектор позволяет выбрать все гиперссылки на странице, у которых адрес заканчивается на «.ru»?

1) a[href $\approx$ =".ru"]

2) a[ $href$  $=$ ".ru"]

3) a[ $href="rx"$ 

4) a[ $href \sim = "ru"$ ]

13. Селекторы классов и селекторы идентификаторов позволяют назначать стили элементам независимо от их типа. Какой из псевдоклассов применяется для выбора элементов, не содержащих дочерних элементов?

1) :first-child

2) :root

3) :first-of-type

4) :empty

14. Селекторы классов и селекторы идентификаторов позволяют назначать стили элементам независимо от их типа. Какой из псевдоклассов применяется для выбора элементов, представляющих собой первые дочерние элементы других элементов?

1) :first-child

 $2)$   $root$ 

3) :first-of-type

4) :empty

15. Псевдоклассы определяют динамическое состояние элементов, которое изменяется с помощью действий пользователя. Какой из псевдоклассов применяется для выбора элементов, представляющих собой первые дочерние элементы других элементов?

1) :first-child

2) :root

3) :first-of-type

4) :empty

16. CSS поддерживает псевдоклассы, которые могут изменять внешний вид документа в результате действий пользователя. Какое из следующих свойств гиперссылки соответствует элементу, который был активирован пользователем?

1) :link

2) :checked

3) :hover

4) :active

17. Структурные псевдоклассы позволяют выбирать элементы в зависимости от их положения в дереве элементов. Каким образом выбрать элемент strong, только если он является дочерним элементом (а не просто потомком) элемента h1 и задать ему красный цвет?

1) h1 > strong { color:red;}

2) h1 strong {color:red;}

3) h1 {color:red;}

4) strong h1 {color:red;}

18. В векторной графике изображения создаются при помощи математических описаний элементарных геометрических объектов. Чем отличаются друг от друга разные форматы векторных файлов?

1) набором команд для зарисовки графических примитивов

2) набором инструментов для создания рисунка

3) способом передачи файлов по сети

4) способом упаковки файлов в архивы

19. Группирующие элементы объединяют логические блоки внутри секций. Каким способом можно сгруппировать селекторы в CSS?

1) Отделить каждый селектор с помощью знака +

2) Отделить каждый селектор с помощью пробела

3) Отделить каждый селектор с помощью запятой

4) Отделить каждый селектор с помощью точки с запятой

20. В HTML есть элементы, предназначенные для того чтобы отделить описательную разметку от структурной, а метаинформацию для роботов, браузеров и поисковых систем, от содержимого для пользователей. Какой HTML-элемент хранит в себе набор элементов, определяющих метаинформацию документа для роботов, браузеров и поисковых систем?

- $1)$   $\text{thm}$
- $2)$  <head>
- $3)$  <br/>body>
- $4$ )  $\leq$ title $>$

#### **14.1.2. Темы контрольных работ**

Основы гипертекстового представления интернет-контента

1. Какой код правильно создает гиперссылку?

A. <a href=''http://www.w3schools.com''>W3Schools</a>

B. <a>http://www.w3schools.com</a>

C. <a url=''http://www.w3schools.com">W3Schools.com</a>

D. <a name=''http://www.w3schools.com">W3Schools.com</a>

2. Как выбрать все элементы <p> внутри элемента <div>? (

A. div.p

B. div +  $p$ 

C. div p

3. Как расшифровывается HTML?

A. Hyper Text Markup Language.

B. Hyperlinks and Text Markup Language.

C. Home Tool Markup Language.

4. Каким термином обозначается абстрактная модель описания представления цветов в виде кортежей чисел, обычно из трех или четырех значений, называемых цветовым компонентами?

A. Цветовая модель.

B. Цветовые координаты.

C. Абстрактное представление.

5. Формат JPEG стал наиболее популярным в среде растровых файлов, потому что

A. можно менять степень сжатия файла

- B. легко пересылать по компьютерной сети
- C. рисунок сохраняет высокое качество
- D. файлы легко редактируются

6. Какое CSS-свойство используется для добавления отступов снаружи элементов?

A. spacer

B. margin

C. padding

D. border

7. Какие CSS-свойства вырывают элементы из нормального потока и отображают в соответствии со своими правилами, при этом для соседних элементов из нормального потока они становятся «невидимыми»?

A. float

B. indent

C. position

8. Как запустить цикл FOR?

- A. for  $(i \le 5; i++)$
- B. for  $i = 1$  to 5
- C. for  $(i = 0; i \le 5)$
- D. for  $(i = 0; i \le 5; i++)$

9. Как вызвать функцию с названием "myFunction"?

A. myFunction()

B. call myFunction()

C. call function myFunction()

10. Как вывести "Hello World" через окно "alert"?

A. msgBox("Hello World");

B. alertBox("Hello World");

C. msg("Hello World");

D. alert("Hello World");

# 14.1.3. Зачёт

Приведены примеры типовых заданий из банка контрольных тестов, составленных по пройденным разделам дисциплины.

1. Какой код правильно подключает внешний скрипт с названием "ххх. js"?

A.  $\le$ script name="xxx.js">

B.  $\le$ script href="xxx.js">

 $C_{.}$  <script src="xxx.js">

2. Какой метатег задает кодировку всего документа?

A. <meta charset>

 $\rm B \le$ meta name $>$ 

 $C \leq$ meta content $\geq$ 

3. Какой элемент описывает заголовок документа?

A. <title>

 $B.$  <head>

 $C.$  <meta>

4. Какой элемент используется для указания на внутреннюю таблицу стилей?

 $A \leq$ css>

 $B.$   $\leq$ style $>$ 

 $C.$  <script>

5. Какой HTML-атрибут указывает на альтернативный текст для изображения, если изображение не может быть отображено?

A. title

**B.** longdesc

C. src

 $D.$ alt

6. Какой атрибут используется для указания, что текстовое поле должно быть обязательно заполнено?

A. placeholder

B. required

C. validate

D. form validate

7. Какое поле обозначено как поле «только для чтения»?

A. disabled

B. pattern

C. readonly

D. autofocus

8. Формат графического дизайна, называемый «векторным», - это текстовый файл,

А. в котором компьютер запоминает набор команд для зарисовки графических примитивов

В. где рисунок составлен из отдельных линий, стрелок и т. д.

С. в котором указано время его создания и размер

D. в котором компьютер запоминает размер растра рисунка, код каждого пикселя рисунка

9. Разные форматы векторных файлов отличаются друг от друга

А. набором команд для зарисовки графических примитивов

В. набором инструментов для создания рисунка

# Согласована на портале № 45023

C. способом передачи файлов по сети

D. способом упаковки файлов в архивы

10. Укажите векторные форматы графических файлов.

A. JPEG, PCX.

B. CDR, WMF.

C. TIFF.

D. PSD, BMP.

11. Какое свойство используется для создания линии вокруг элемента?

A. spacer

B. margin

C. padding

D. border

12. Как описать рамку со следующими значениями: верхняя граница = 10px, нижняя граница = 5px, левая граница = 20px, правая граница = 1px?

A. border-width:10px 20px 5px 1px;

B. border-width:10px 5px 20px 1px;

C. border-width:5px 20px 10px 1px;

D. border-width:10px 1px 5px 20px;

13. Какое свойство позволяет менять способ отображения элементов (например, строчный на блочный)?

A. visibility

B. overflow

C. display

14. Какое CSS-свойство используется для указания размера текста?

A. font-size

B. font-style

C. text-size

D. text-style

15. Какое свойство позволяет регулировать расстояние между буквами в слове?

A. color

B. direction

C. letter-spacing

D. word-spacing

16. Какое свойство соответствует разрядке?

A. letter-spacing

B. word-spacing

C. font-variant

17. Как сделать текст жирным?

A. style:bold;

B. font:bold;

C. font-weight:bold;

18. Как выбрать элемент с id=''demo''?

A. .demo

B. \*demo

C. #demo

D. Demo

19. Как выбрать элементы с классом ''test''?

A. .test

B. \*test

C. #test

D. Test

20. Какой способ создания массива в JavaScript правильный?

A. var colors  $=(1$ :"red", 2:"green", 3:"blue")

B. var colors = "red", "green", "blue"

C. var colors  $=$  ["red", "green", "blue"] D. var colors =  $1 = ("red"), 2 = ("green"), 3 = ("blue")$ 

#### **14.1.4. Темы лабораторных работ**

Введение в язык HTML. Создание простой веб-страницы Анимации

#### **14.1.5. Методические рекомендации**

Учебный материал излагается в форме, предполагающей самостоятельное мышление студентов, самообразование. При этом самостоятельная работа студентов играет решающую роль в ходе всего учебного процесса.

Начать изучение дисциплины необходимо со знакомства с рабочей программой, списком учебно-методического и программного обеспечения. Самостоятельная работа студента включает работу с учебными материалами, выполнение контрольных мероприятий, предусмотренных учебным планом.

В процессе изучения дисциплины для лучшего освоения материала необходимо регулярно обращаться к рекомендуемой литературе и источникам, указанным в учебных материалах; пользоваться через кабинет студента на сайте Университета образовательными ресурсами электроннобиблиотечной системы, а также общедоступными интернет-порталами, содержащими научнопопулярные и специализированные материалы, посвященные различным аспектам учебной дисциплины.

При самостоятельном изучении тем следуйте рекомендациям:

- чтение или просмотр материала необходимо осуществлять медленно, выделяя основные идеи; на основании изученного составить тезисы. Освоив материал, попытаться соотнести теорию с примерами из практики;

- если в тексте встречаются термины, следует выяснить их значение для понимания дальнейшего материала;

- необходимо осмысливать прочитанное и изученное, отвечать на предложенные вопросы.

Студенты могут получать индивидуальные консультации с использованием средств телекоммуникации.

По дисциплине могут проводиться дополнительные занятия в форме вебинаров. Расписание вебинаров публикуется в кабинете студента на сайте Университета. Запись вебинара публикуется в электронном курсе по дисциплине.

#### **14.2. Требования к оценочным материалам для лиц с ограниченными возможностями здоровья и инвалидов**

Для лиц с ограниченными возможностями здоровья и инвалидов предусмотрены дополнительные оценочные материалы, перечень которых указан в таблице 14.

Таблица 14 – Дополнительные материалы оценивания для лиц с ограниченными возможностями здоровья и инвалидов

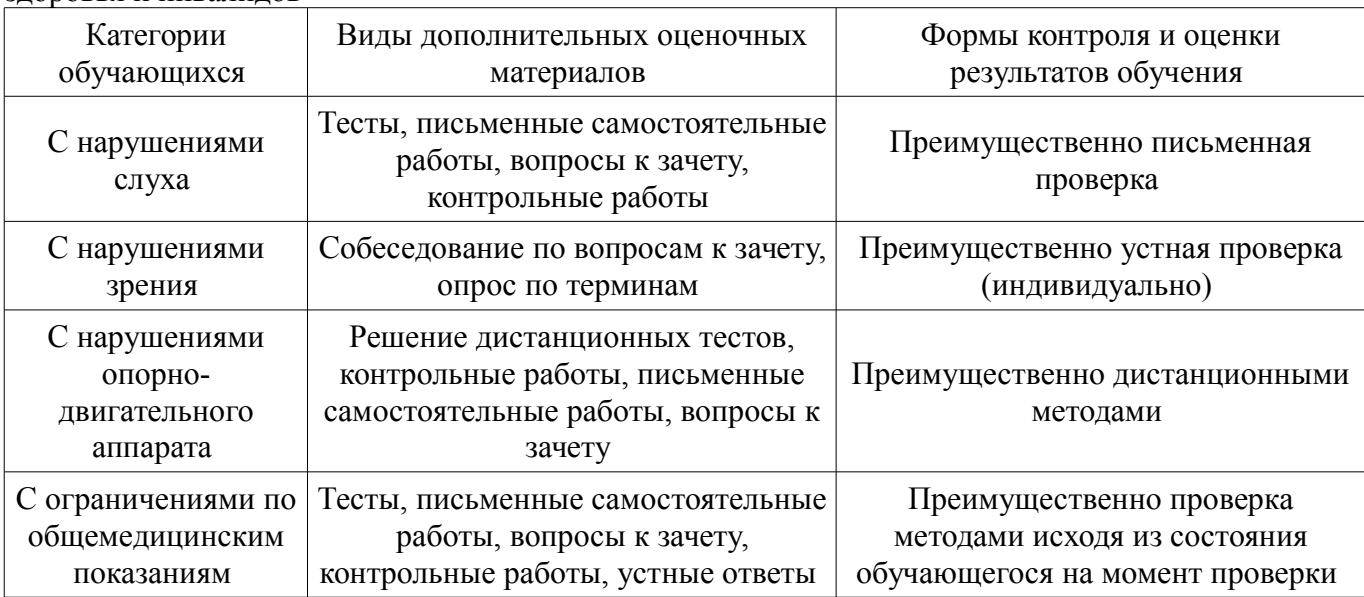

### **14.3. Методические рекомендации по оценочным материалам для лиц с ограниченными возможностями здоровья и инвалидов**

Для лиц с ограниченными возможностями здоровья и инвалидов предусматривается доступная форма предоставления заданий оценочных средств, а именно:

- в печатной форме;
- в печатной форме с увеличенным шрифтом;
- в форме электронного документа;
- методом чтения ассистентом задания вслух;
- предоставление задания с использованием сурдоперевода.

Лицам с ограниченными возможностями здоровья и инвалидам увеличивается время на подготовку ответов на контрольные вопросы. Для таких обучающихся предусматривается доступная форма предоставления ответов на задания, а именно:

- письменно на бумаге;
- набор ответов на компьютере;
- набор ответов с использованием услуг ассистента;
- представление ответов устно.

Процедура оценивания результатов обучения лиц с ограниченными возможностями здоровья и инвалидов по дисциплине предусматривает предоставление информации в формах, адаптированных к ограничениям их здоровья и восприятия информации:

#### **Для лиц с нарушениями зрения:**

- в форме электронного документа;
- в печатной форме увеличенным шрифтом.

# **Для лиц с нарушениями слуха:**

- в форме электронного документа;
- в печатной форме.

#### **Для лиц с нарушениями опорно-двигательного аппарата:**

- в форме электронного документа;
- в печатной форме.

При необходимости для лиц с ограниченными возможностями здоровья и инвалидов процедура оценивания результатов обучения может проводиться в несколько этапов.